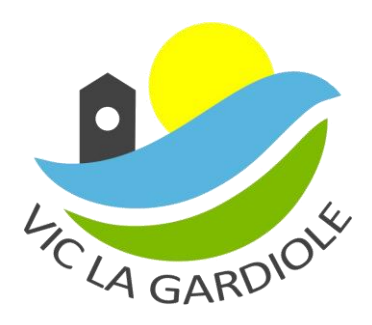

## **AUTORISATION DE CONSULTATION CDAP**

Depuis septembre 2016, la tarification des ALP et des ALSH est fixée en fonction du quotient familial.

Par convention prise avec la Caisse d'Allocations Familiales de l'Hérault, et afin de simplifier vos démarches, le Service Enfance Jeunesse a la possibilité de consulter votre quotient familial à l'aide de l'outil CDAP.

Cette consultation est soumise à l'accord préalable des parents allocataires et ne sera effectuée que par les agents habilités par la CAF, et tenus au secret professionnel.

Je soussigné(e), Madame, Monsieur<sup>(1)</sup>

Autorise (1) N'autorise pas

Le Service Enfance Jeunesse à consulter le fichier CDAP afin de connaître mon quotient familial.

En cas de refus, j'ai bien noté **qu'il me faudra fournir les fiches d'imposition des deux parents de l'année N-2**. A défaut, c'est le tarif le plus élevé qui sera appliqué.

Fait le : Signature du responsable légal A : Précédée de la mention « lu et approuvé »

(1) Rayer la mention inutile